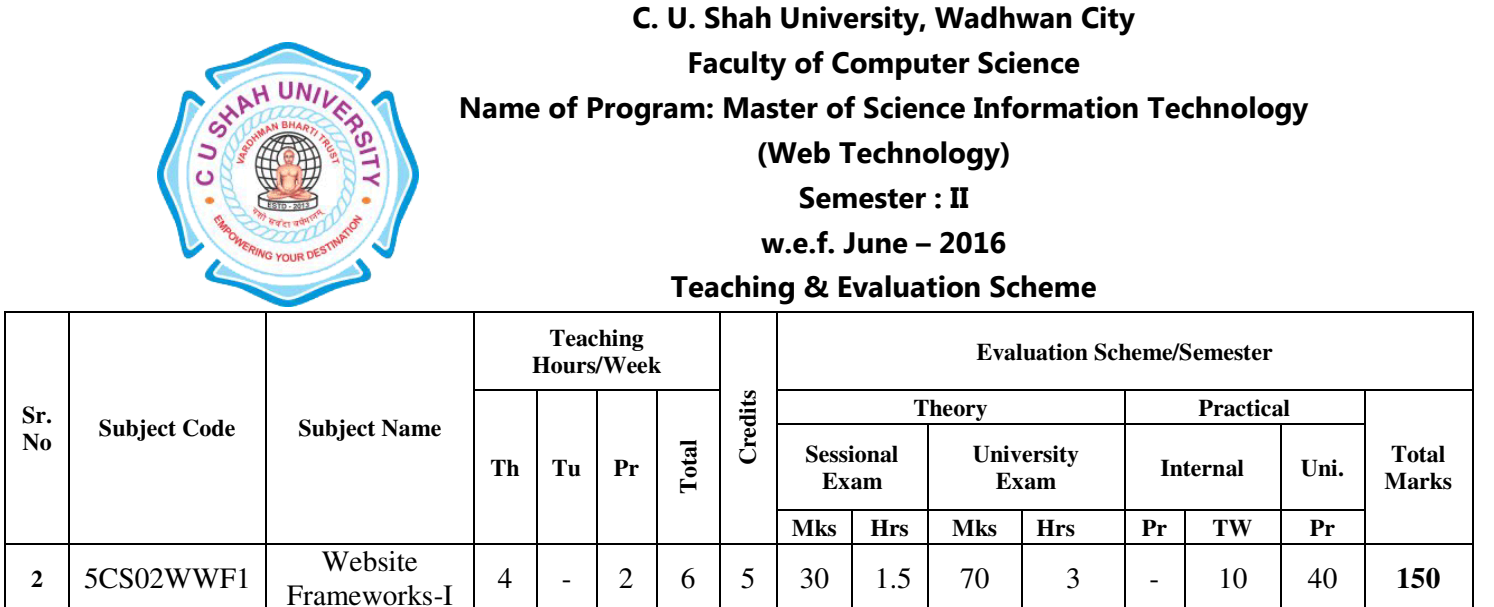

### **Objectives:**

- Program server side using PHP in dynamic web development
- Understand PHP language constructs, data types, logic control, built-in functions
- Setup and configure MySQL, PHP, Apache, JavaScript, jQuery web server development environment

Frameworks-I  $\begin{vmatrix} 4 & - & 2 & 6 & 5 & 30 & 1.5 & 70 & 3 & - & 10 & 40 & 150 \end{vmatrix}$ 

- Implement SQL language, JavaScript, Ajax, Jquery, PHP and CSS in the project
- Joomla Content Management System and Zend Framework

#### **Pre-requisites:**

Students should have experience developing applications with PHP, as well as using SQL to interface with a database. Good knowledge of HTML, JavaScript and DOM API is required.

### **Course Outline**

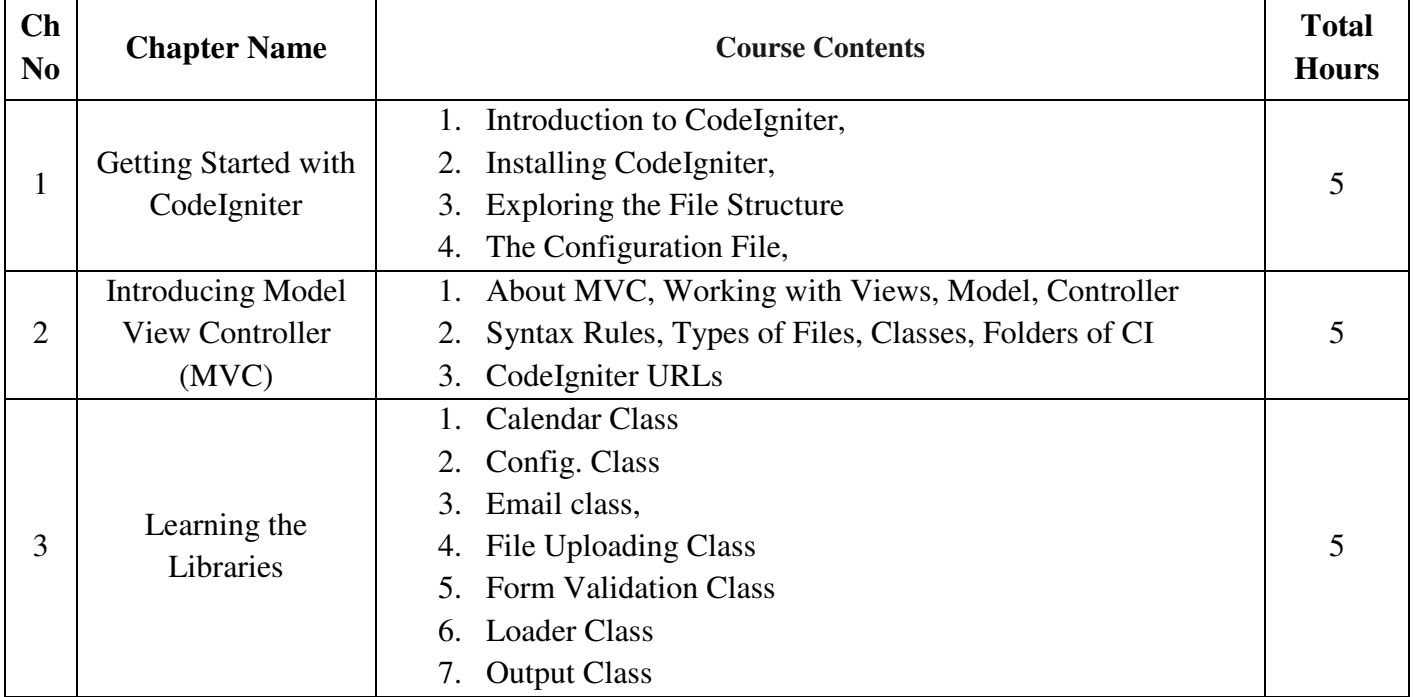

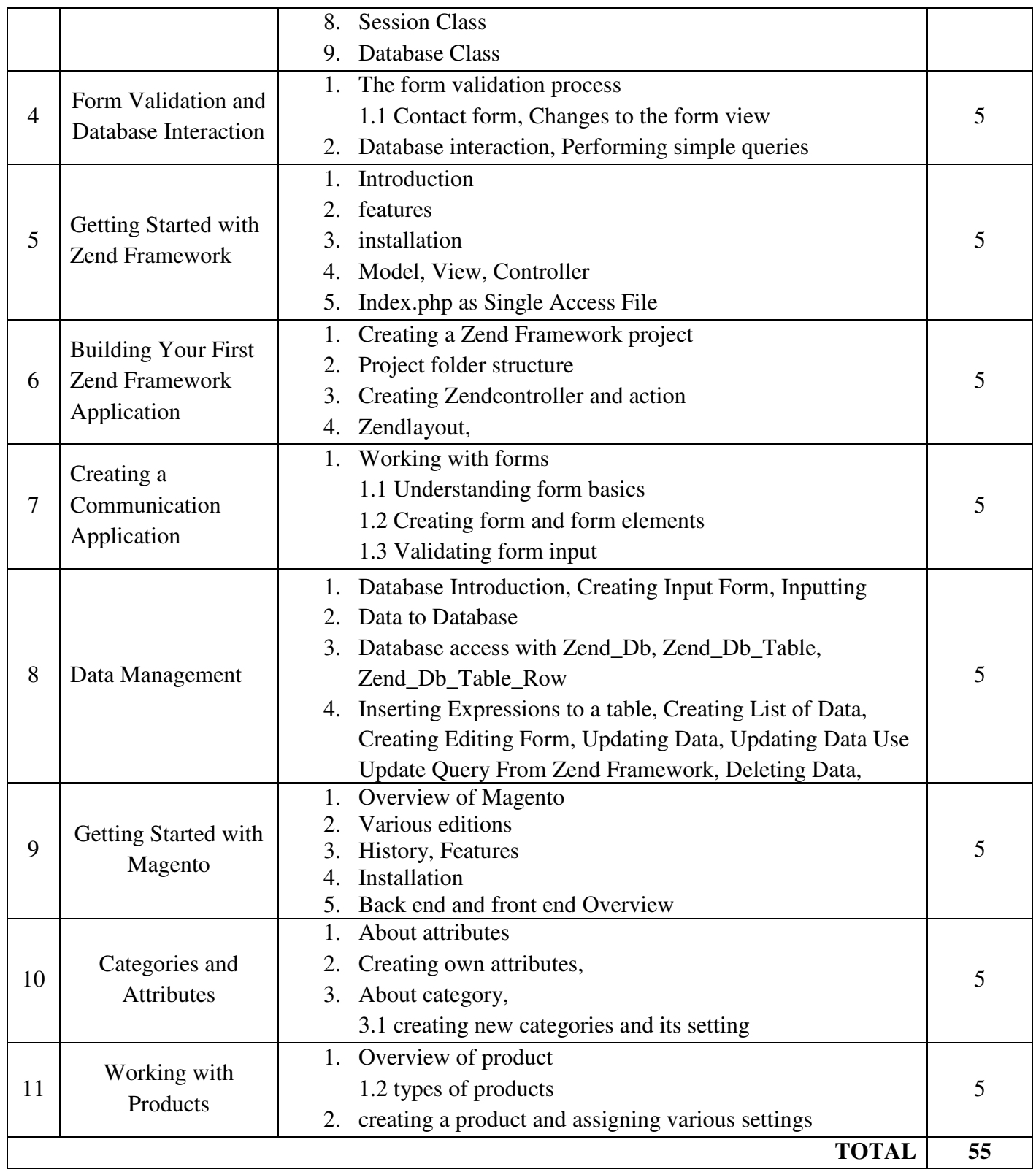

Learning Outcomes:

Upon successful completion of this course, a student should be able to:

- Familiar with Codeigniter
- Familiar with Zend
- Familiar with Magento
- To develop small as well as large web application using php frameworks

## Teaching Methodology:

Revision, Paper Solving, Seminar, Expert Talk, MCQ Quiz, Viva Test, Programming test

Books Recommended:

- 1. "CodeIgniter for Rapid PHP Application Development" Packt Publishing LtdDavid Upton
	- ISBN:978-1-847191-74-8
- 2. "Zend Framework" MC GrawHill, VikramVaswani ISBN:978-0-07-163940-8
- 3. "Magento" Packt Publishing LtdRobbertRavensbergen Sander Schoneville ISBN:978-1-78216-270-4

# Reference Books:

- 1 "Mastering Magento Theme Design" Packt Publishing LtdAndreaSaccà ISBN: 978-1-78328-823-6
- 2 "Zend Framework 2.0 by Example Beginner's Guide" Packt Publishing LtdKrishnaShasankar V ISBN: 978-1-78216-192-9

## Practical list:

- 1 Installation of codeigniter framework
- 2 Working with view
- 3 Working with controller
- 4 Working with codeigniter framework folder structure
- 5 Working with various classes
- 6 Installation of zend framework such as email class etc.
- 7 Working with form
- 8 How to run zend framework application
- 9 Working withzend framework folder structure
- 10 Write a zf command to create a project
- 11 Write a zf command to create a controller
- 12 Write a zf command to create a action
- 13 Write a zf command to create a form
- 14 Write a zf command to create a layout
- 15 Write a zf command to create a model
- 16 Develop simple zend application to print a message "Welcome to zend framework"
- 17 Develop a zend application to create a simple form
- 18 Develop a zend application to create your own layout
- 19 Develop a zend application to create a login form
- 20 Develop a zend application to create a form that is used to in insert the database record
- 21 Develop a zend application to create a form that is used to in update the database record
- Develop a zend application to create a form that is used to in delete the database record
- Develop a zend application to create a form that is used to in display the database record
- Installation of mangeto framework
- How to run mangento website
- How to login at admin panel
- Overview of magneto admin panel
- How to create a new website
- How to create a new web page
- How to create an article
- How to create category
- How to create an attributes
- How to change the theme of the magneto
- How to write a static blocks
- Study various configuration settings
- How to set tax related setting
- How to change shipping address and other settings
- How to install other extensions